# **HIMC Installation Guide**

# **Revision History**

The version of the guide is also indicated on the bottom of the front cover.

### MH07UE01-2303\_V2.0

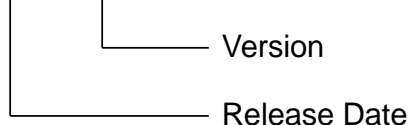

Release Date | Version | Applicable Product | Revision Contents Mar. 15th , 2023 2.0 HIMC Section 2.1 "HIMC specifications", Section3.1 "Overview". Modify CoE communication relative specifications. Jun. 30<sup>th</sup>, 2022 1.7 | HIMC Section 2.1 "HIMC specifications", Section 3.3 "CN6 digital I/O": General purpose input should be PNP type. Sep.  $18^{th}$ , 2020  $1.6$  HIMC 1. Section 2.2 "Dimensions": Modify Figure 2.2.1. 2. Section 2.3 "Installation": Modify Figure 2.3.1. Jul. 22nd, 2020 1.5 HIMC Section 2.1 "HIMC specifications": Modify the description of programming and add the description of Host communication interface. Nov.  $29<sup>th</sup>$ ,  $2019$  | 1.4 | HIMC | Modify the description of CN3 and CN4 in Table 3.1.1. Mar. 22<sup>nd</sup>, 2019 1.3 HIMC 1. Modify names of digital I/O. 2. Modify chapter's arrangement. Dec.  $5<sup>th</sup>$ , 2017 | 1.2 | HIMC | Fix typo in section "LED Indicator". Oct. 16<sup>th</sup>, 2017 1.1 HIMC Fix section number in Chapter 3. Sep. 1st, 2017 | 1.0 | HIMC 1. Reformat section "Safety Instructions Before Use." 2. Add wiring conductor limit temperature. Aug. 24<sup>th</sup>, 2017 0.9 HIMC 1. Modify input power rating. 2. Modify CN1 wiring requirement. 3. Remove sourcing input option (NPN). 4. Modify built-in I/O current limit and wiring diagrams. 5. Modify storage temperature. Aug.  $22^{nd}$ ,  $2017$   $\begin{array}{|c|c|c|c|c|} \hline 0.8 & \hline \end{array}$  HIMC  $\begin{array}{|c|c|c|c|c|c|c|c|} \hline \hline \end{array}$  Change model name.

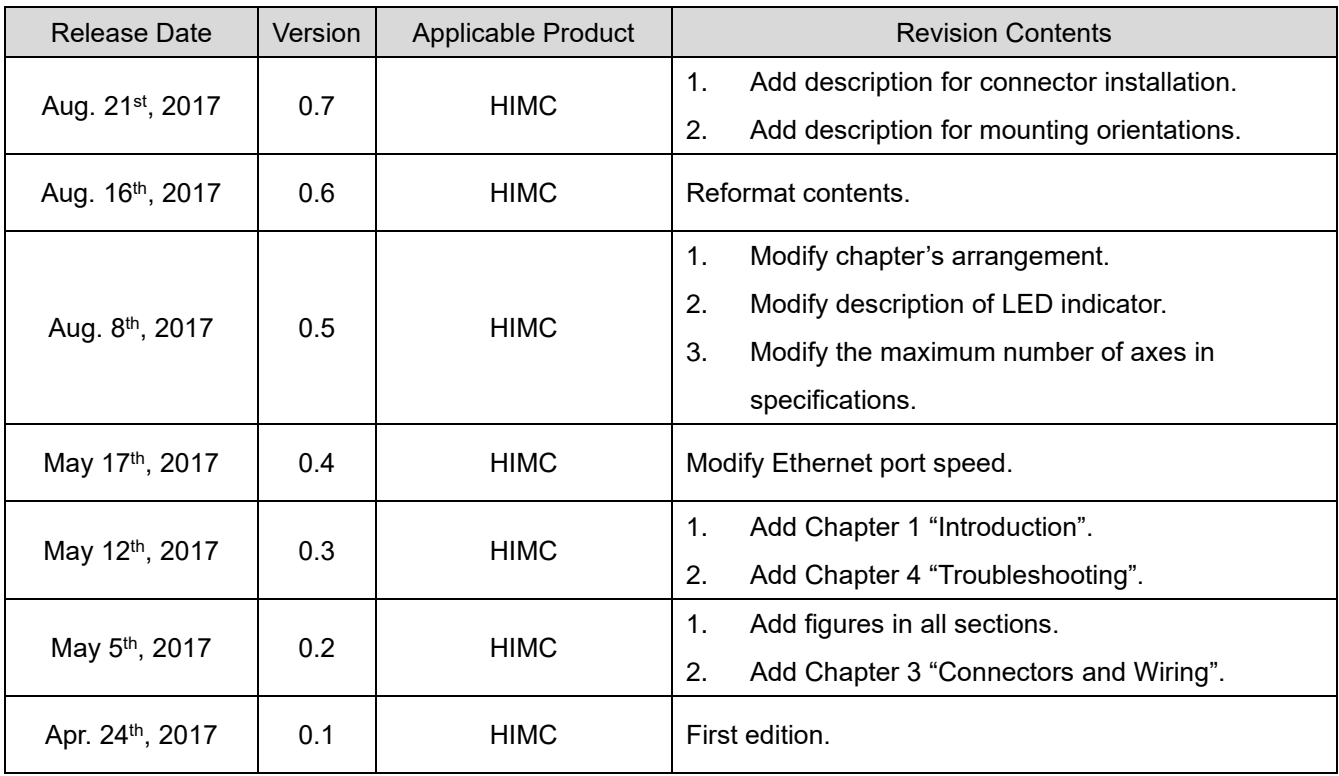

### **Related Documents**

The figure and table of the documents related to the product are shown below. Refer to these documents as required.

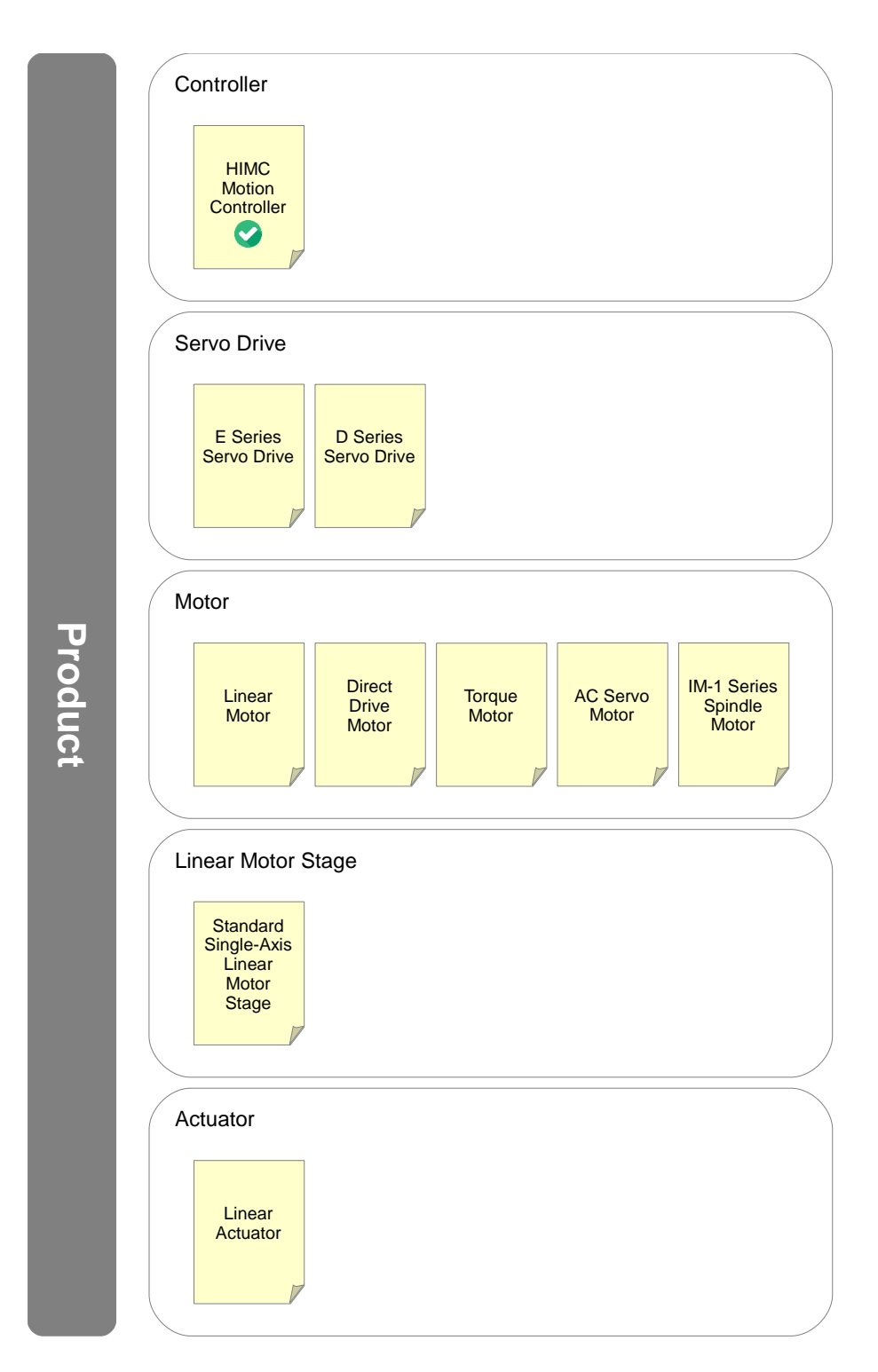

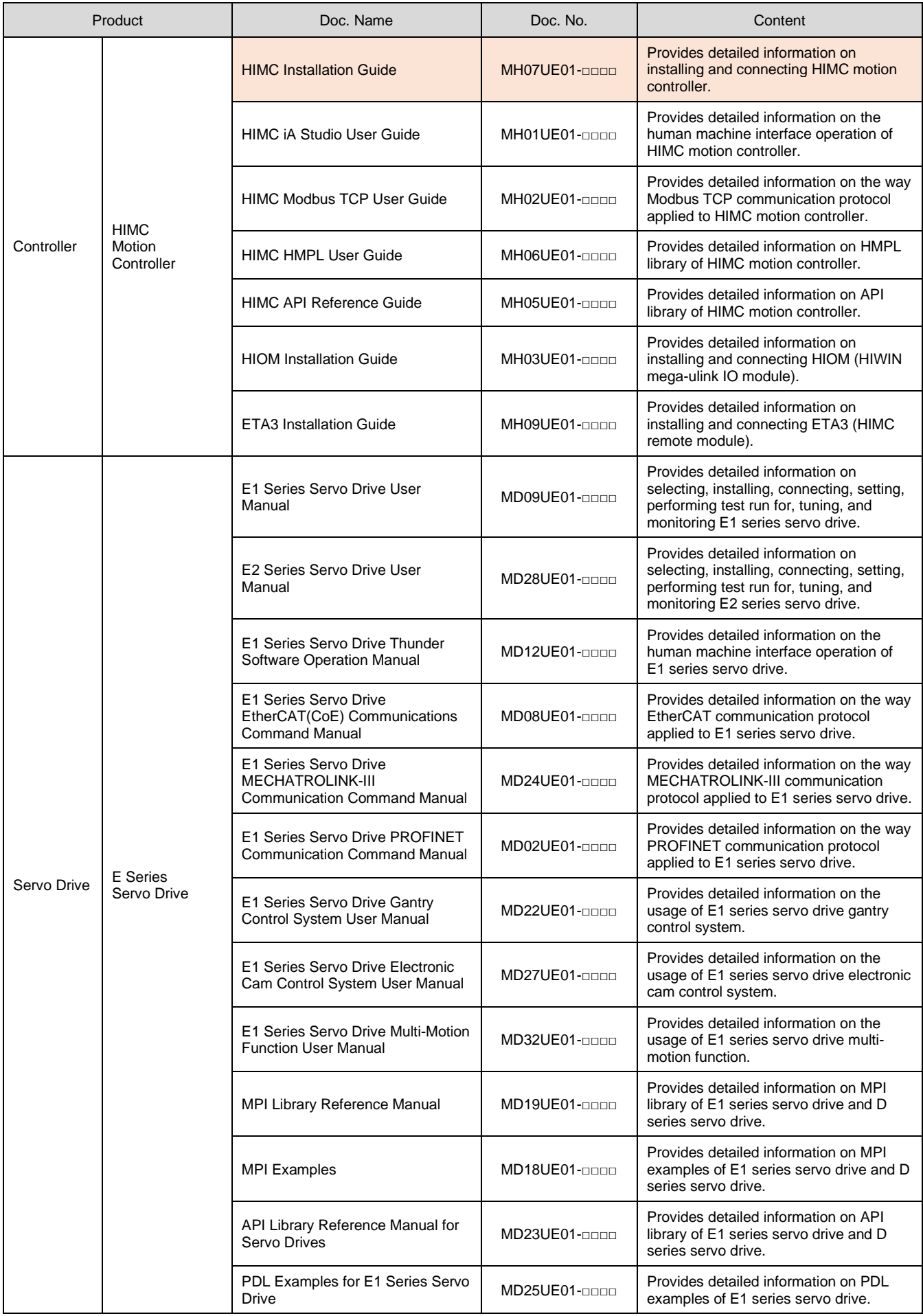

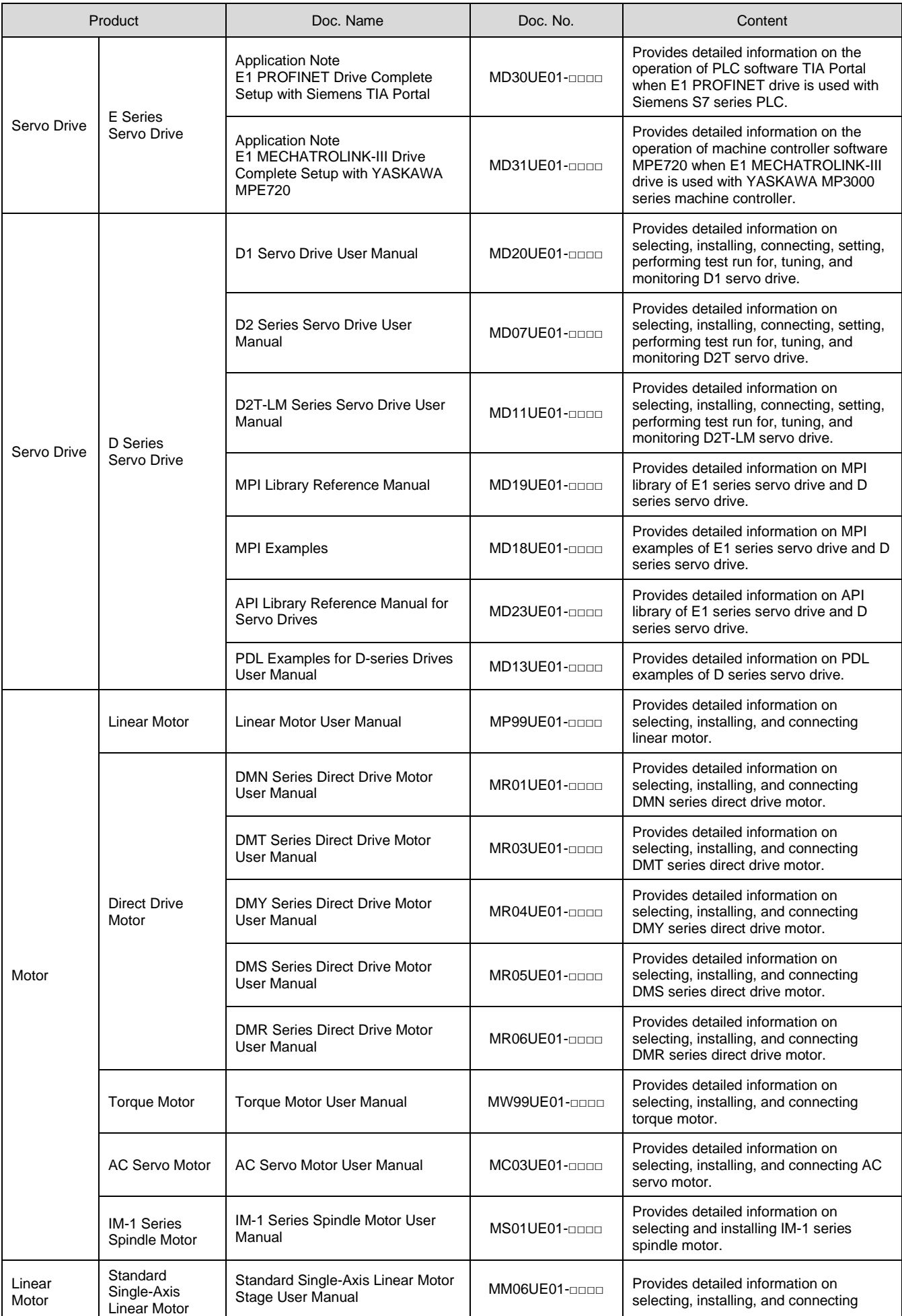

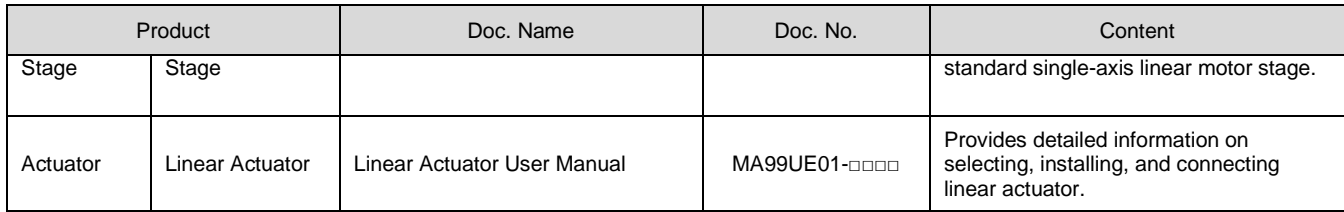

# **Table of Contents**

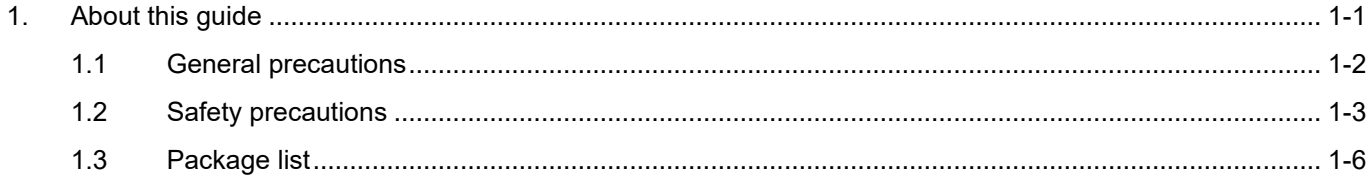

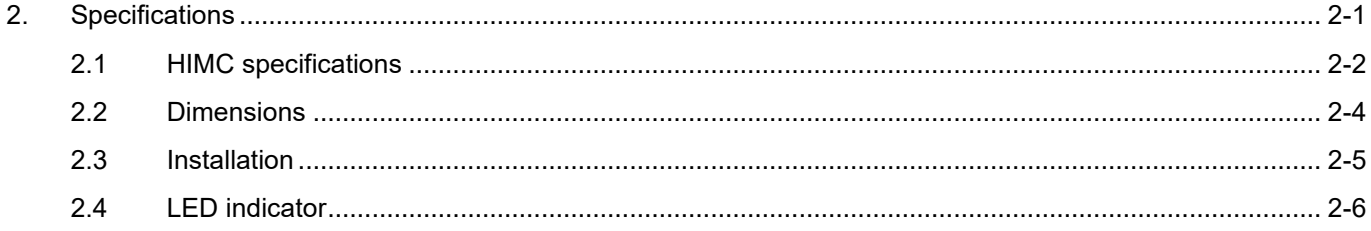

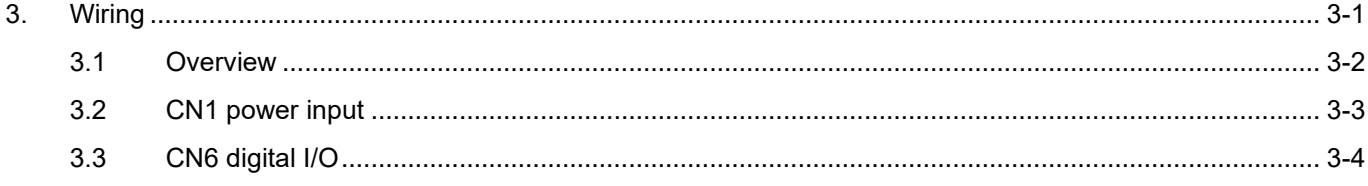

# <span id="page-8-0"></span>1. About this guide

m.

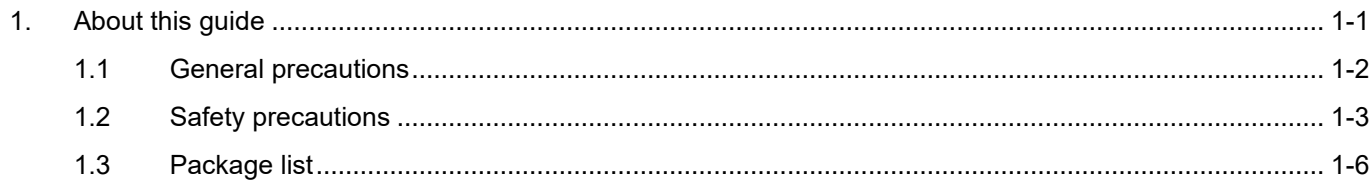

# <span id="page-9-0"></span>**1.1 General precautions**

This guide is for HIMC, HIWIN Motion Controller. Before using the product, please carefully read through this guide. HIWIN Mikrosystem (HIWIN) is not responsible for any damage, accident or injury caused by failure in following the installation instructions and operating instructions stated in this guide.

- Do not disassemble or modify the product. The design of the product has been verified by structural calculation, computer simulation and actual testing. HIWIN is not responsible for any damage, accident or injury caused by disassembly or modification done by users.
- Before installing or using the product, ensure there is no damage on its appearance. If any damage is found after inspection, please contact HIWIN or local distributors.
- Carefully read through the specification noted on product label or technical document. Install the product according to its specification and installation instructions stated in this guide.
- Ensure the product is used with power supply specified on product label or in product requirement. HIWIN is not responsible for any damage, accident or injury caused by incorrect power supply.
- Do not repair the product by yourself when it malfunctions. The product can only be repaired by qualified technician from HIWIN.

# <span id="page-10-0"></span>**1.2 Safety precautions**

- Carefully read through this guide before installation, transportation, maintenance and examination. Ensure the product is correctly used.
- Carefully read through electromagnetic (EM) information, safety information and related precautions before usage.
- Safety precautions in this guide are classified into "Warning", "Attention", "Prohibited" and "Required".

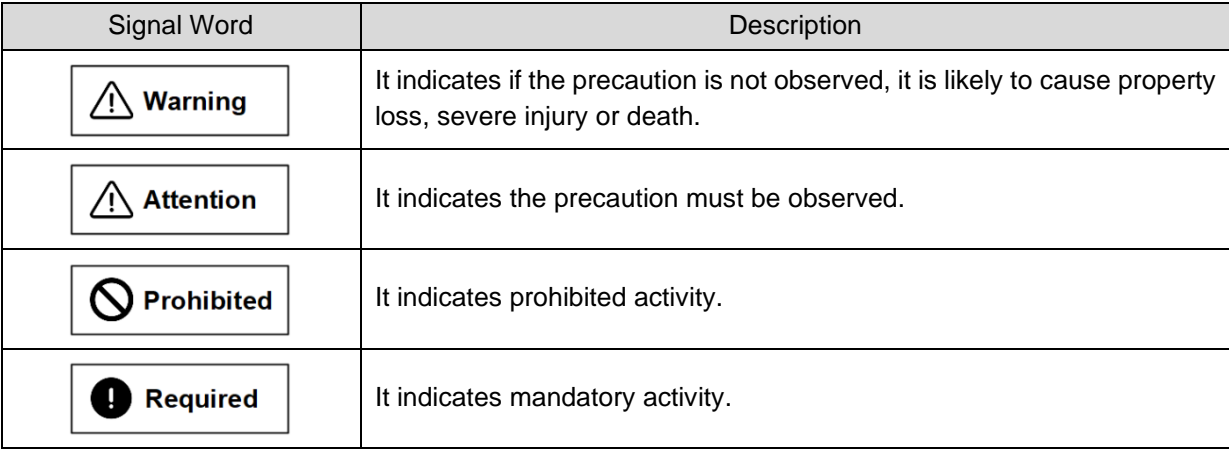

**If the product is not used in the manner specified in this guide, the protection provided by the product may be impaired.**

### **HIWIN. MIKROSYSTEM**

MH07UE01-2303

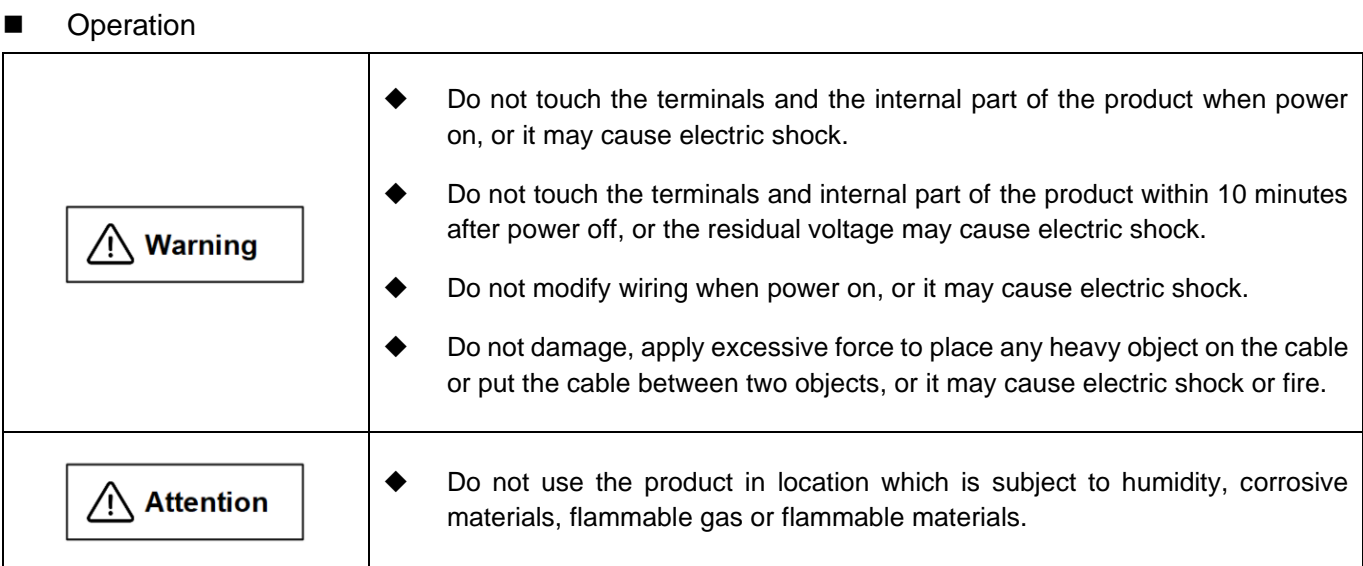

### ■ Storage

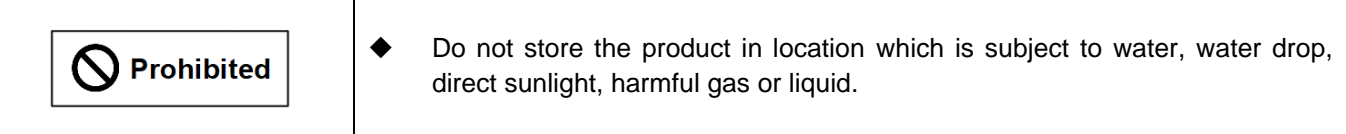

### ■ Transportation

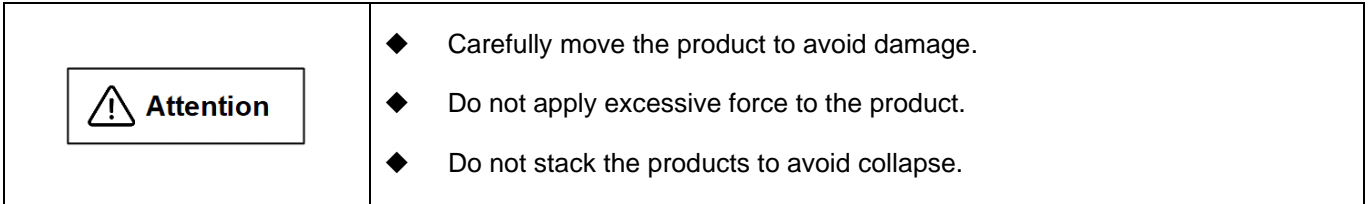

#### ■ Installation site

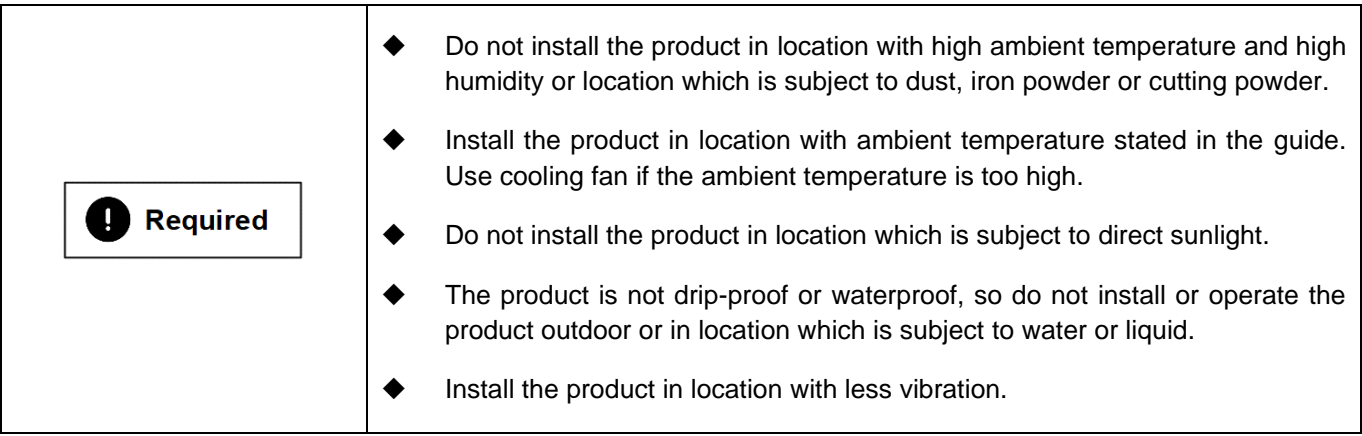

### **HIWIN. MIKROSYSTEM**

MH07UE01-2303

#### HIMC Installation Guide About this guide

#### ■ Installation

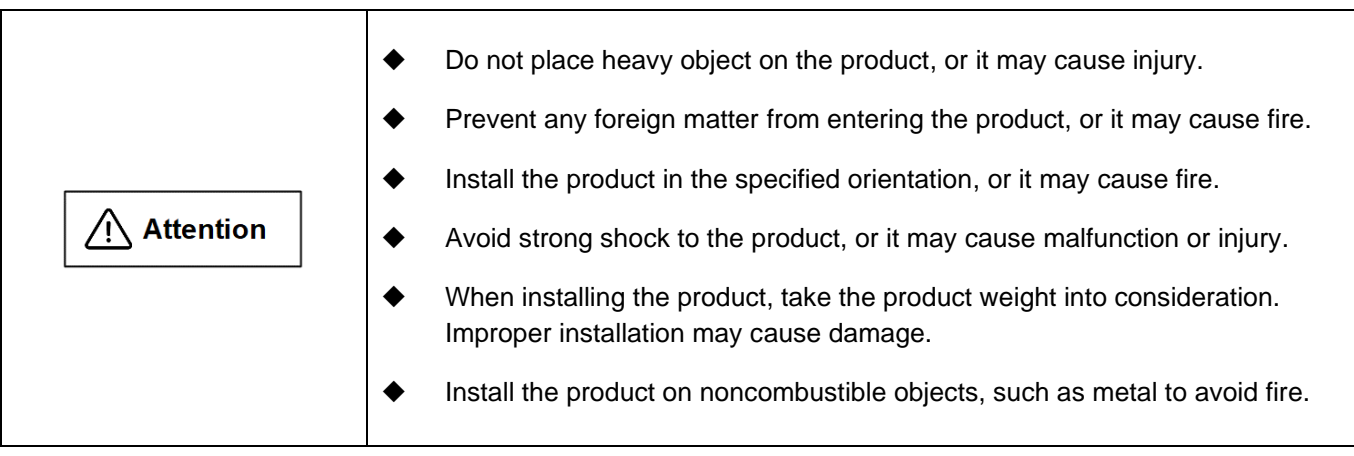

■ Wiring

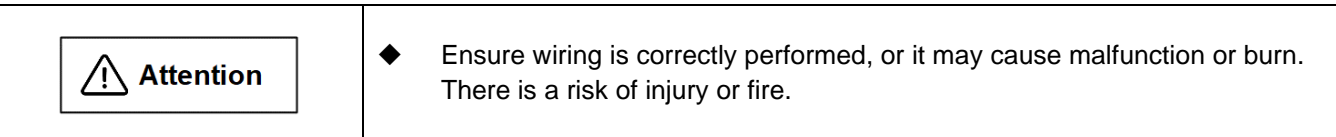

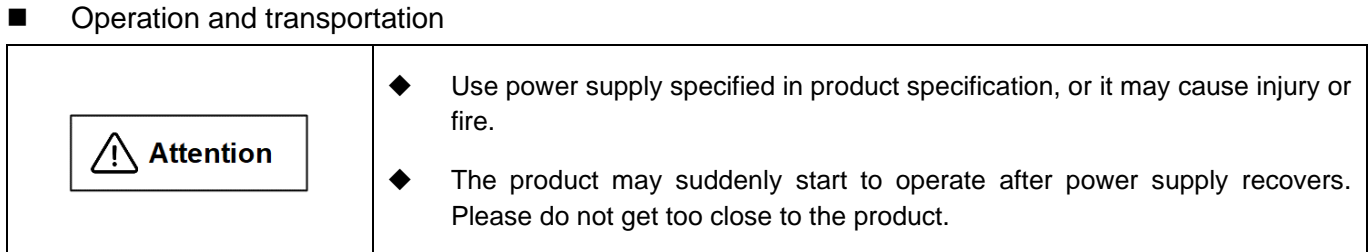

### ■ Maintenance

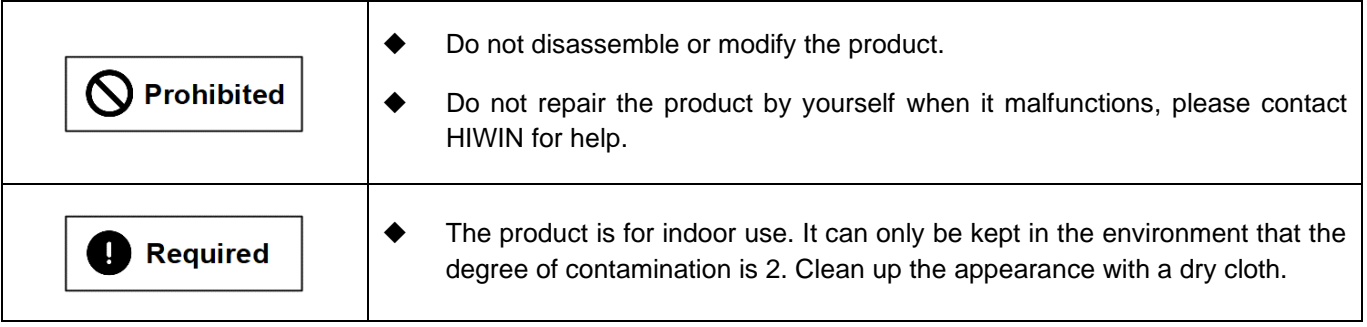

# <span id="page-13-0"></span>**1.3 Package list**

The product package comes with the following items. If any of them is missing or damaged, please contact Customer Service Department for assistance.

- **↓ 1 x HIWIN Motion Controller, HIMC**
- $\frac{1}{2}$  1 x DIN Mount Kit
- $1 \times$  **Phoenix Contact 20 pin**
- $1 x$  Phoenix Contact 4 pin

# <span id="page-14-0"></span>2. Specifications

П

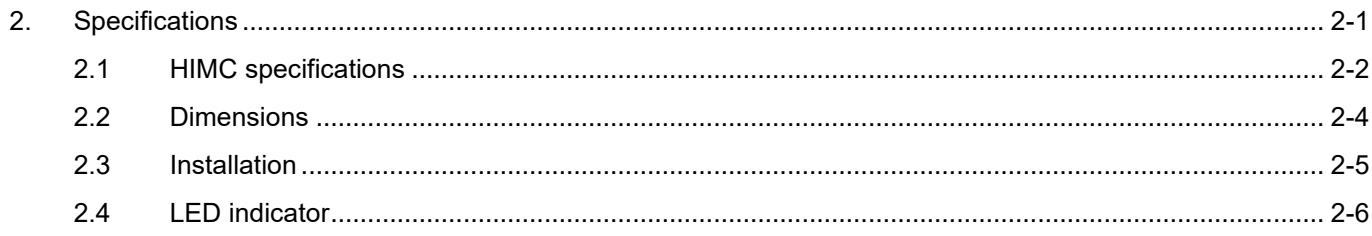

# <span id="page-15-0"></span>**2.1 HIMC specifications**

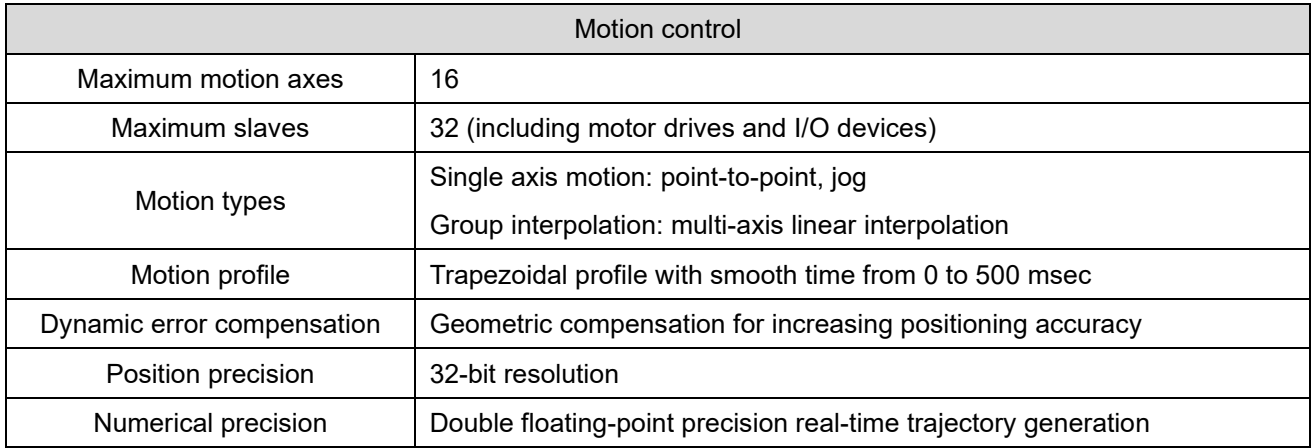

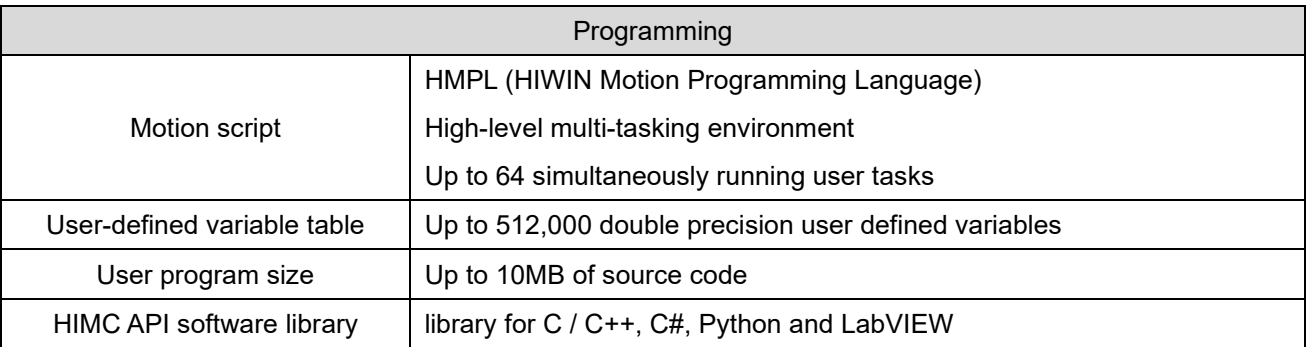

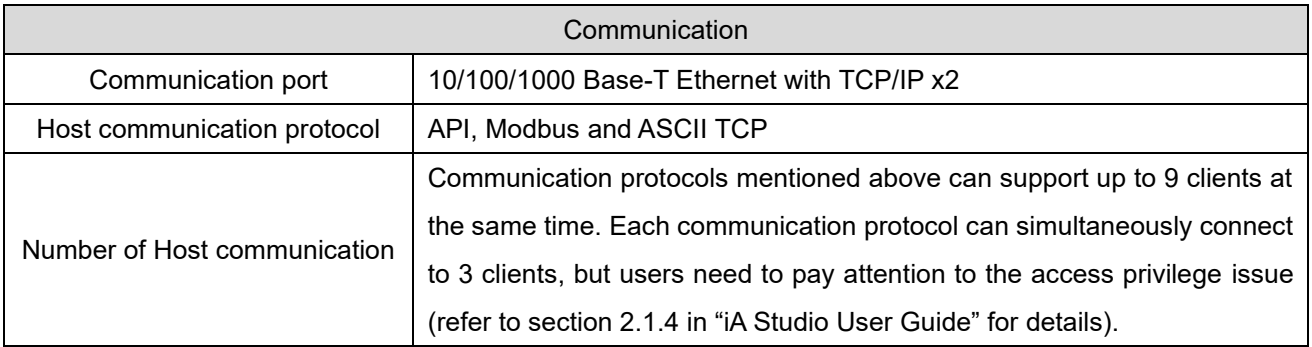

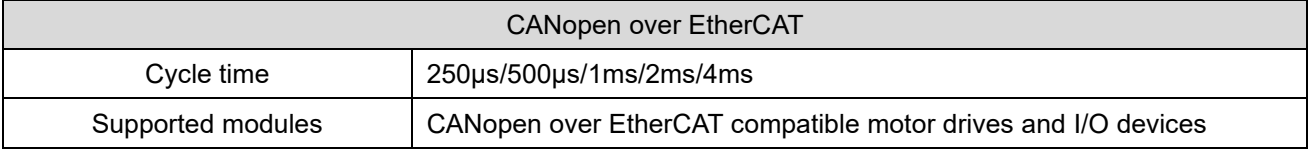

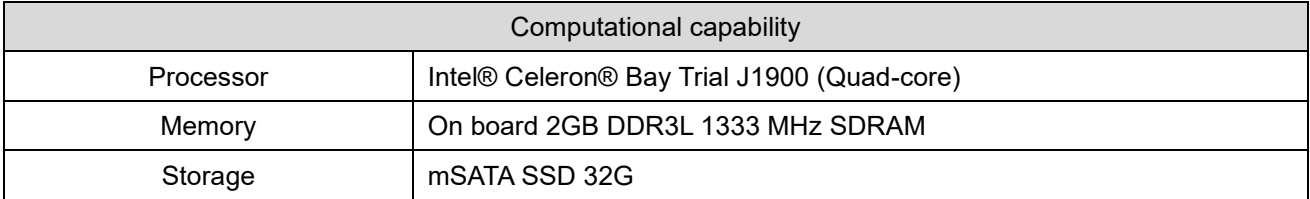

### **HIWIN. MIKROSYSTEM**

MH07UE01-2303

#### HIMC Installation Guide Specifications

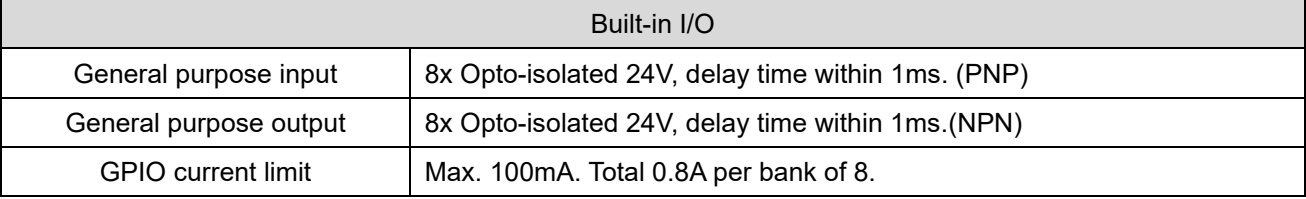

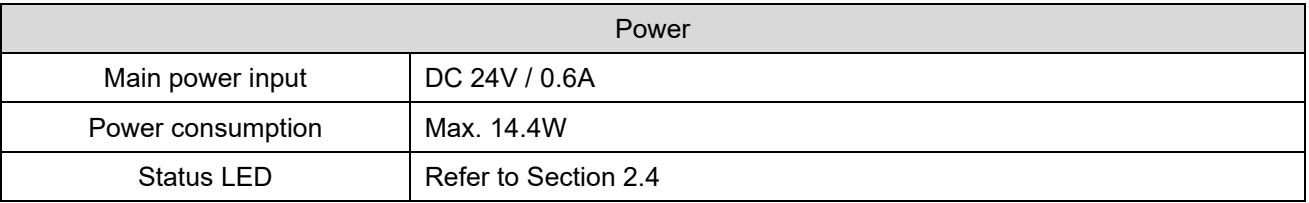

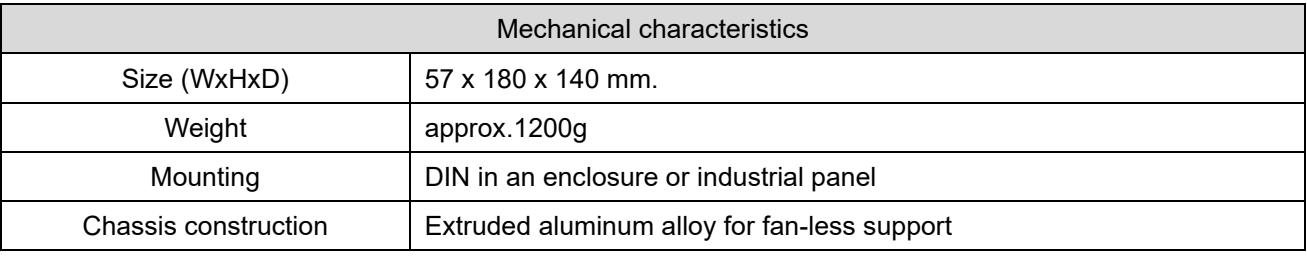

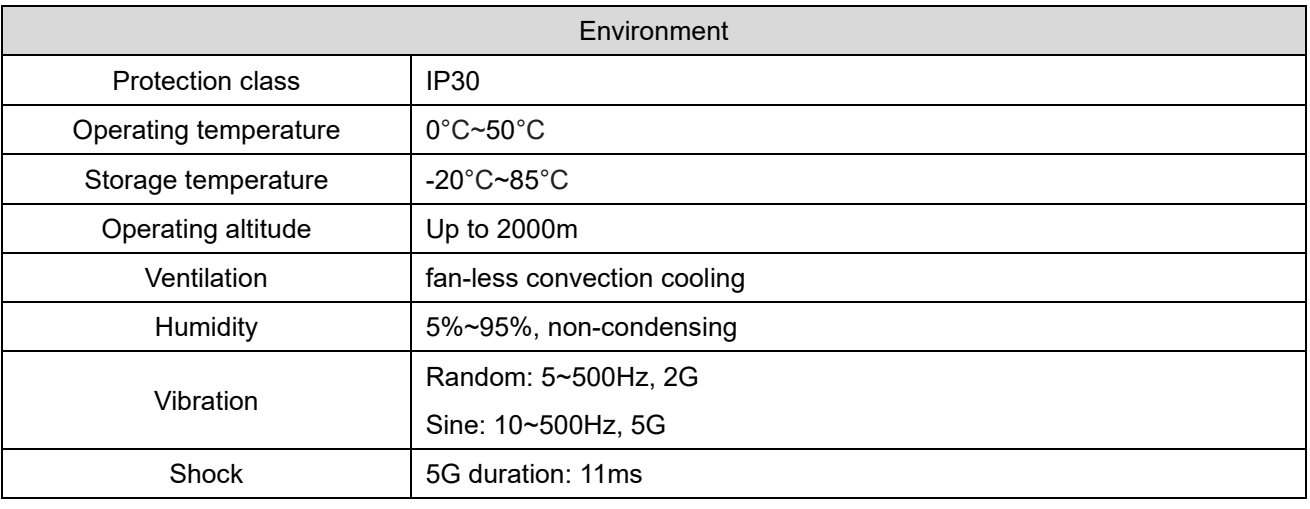

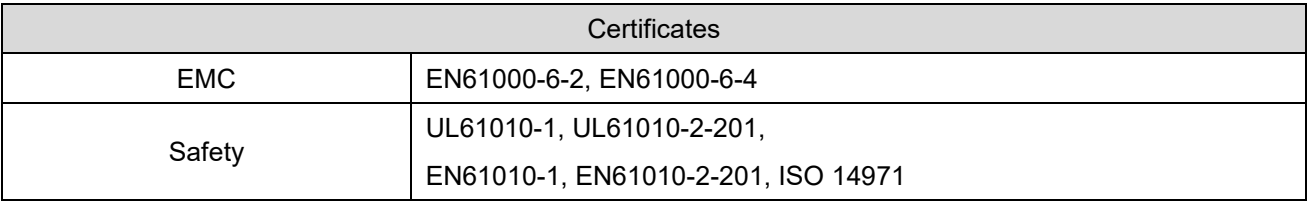

MH07UE01-2303

# <span id="page-17-0"></span>**2.2 Dimensions**

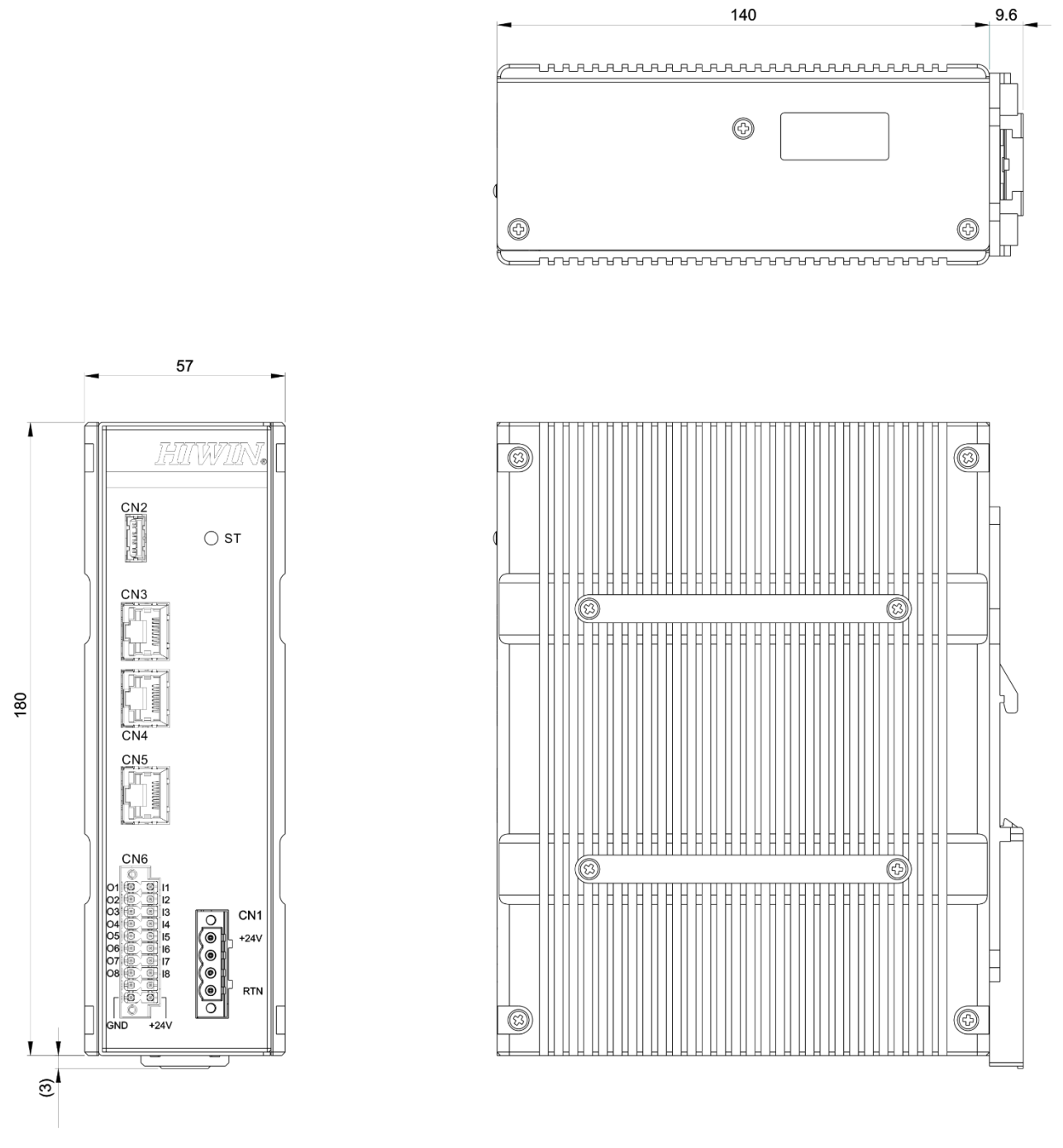

Figure 2.2.1 Dimensions (unit: mm)

# <span id="page-18-0"></span>**2.3 Installation**

### **REQUIRED**

- Based on UL61010-2-201, HIMC should be mounted on the industrial control panel and the maximum ambient temperature is 50°C.
- Step 1. Align the mounting holes of the bracket in the system and those on the DIN rail bracket.
- Step 2. Use the provided mounting screws to secure the bracket in place.
- Step 3. Mount the product on the industrial control panel with the recommended orientation, as Figure 2.3.2 shows.

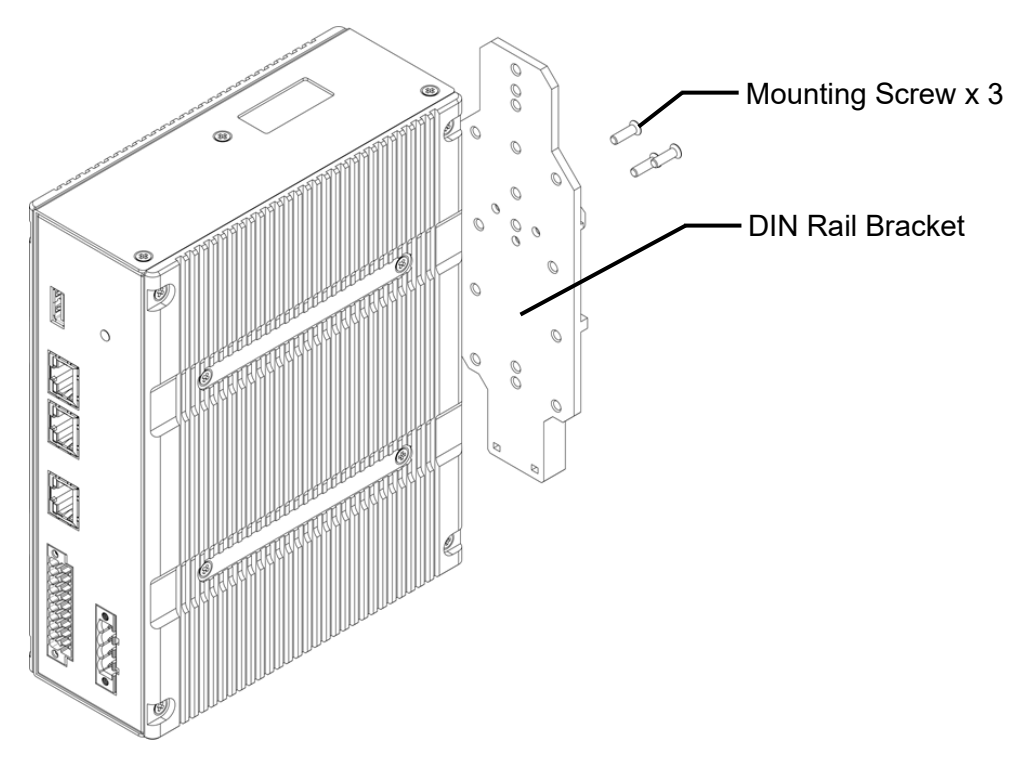

Figure 2.3.1 DIN rail bracket

**HIWIN. MIKROSYSTEM** 

MH07UE01-2303

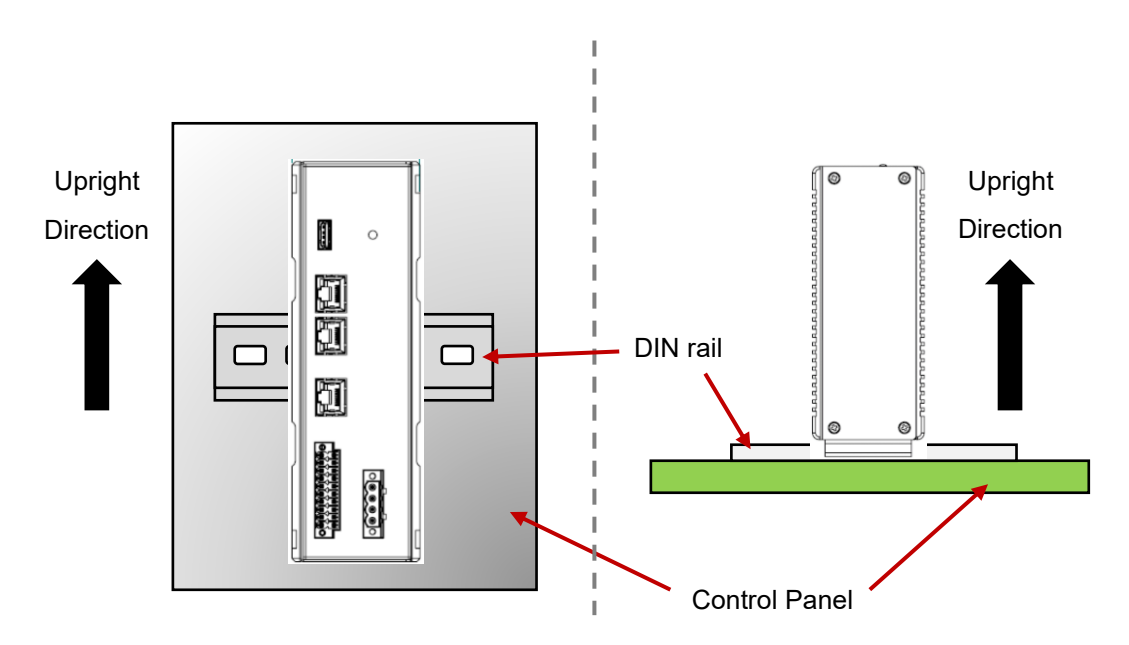

Figure 2.3.2 Recommended mounting orientation

### <span id="page-19-0"></span>**2.4 LED indicator**

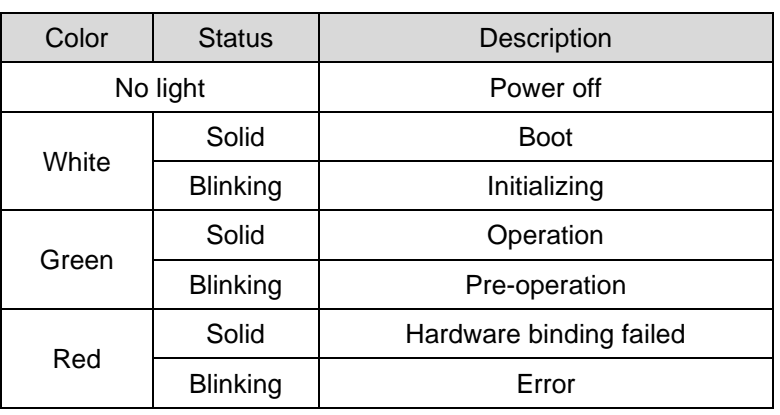

#### Table 2.4.1 LED indicator

# <span id="page-20-0"></span>3. Wiring

п

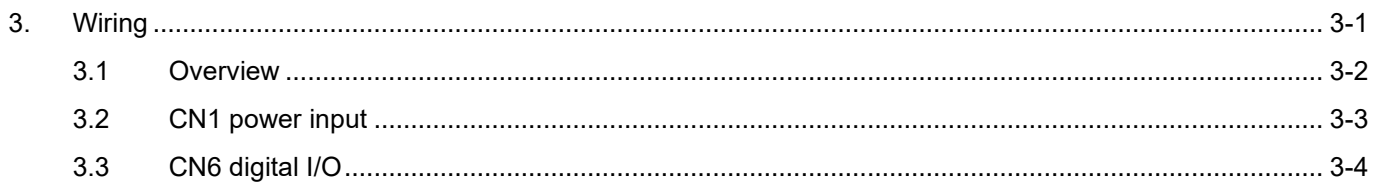

MH07UE01-2303

# <span id="page-21-0"></span>**3.1 Overview**

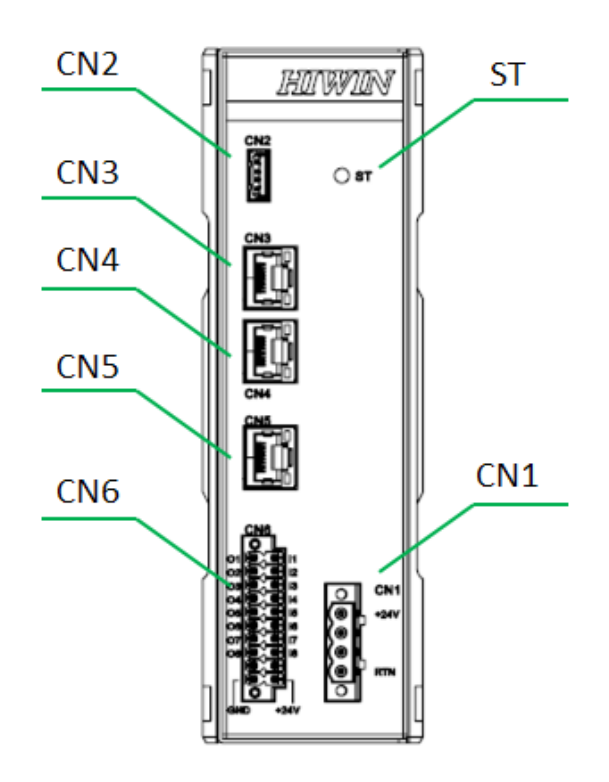

Figure 3.1.1 HIMC front panel

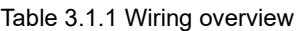

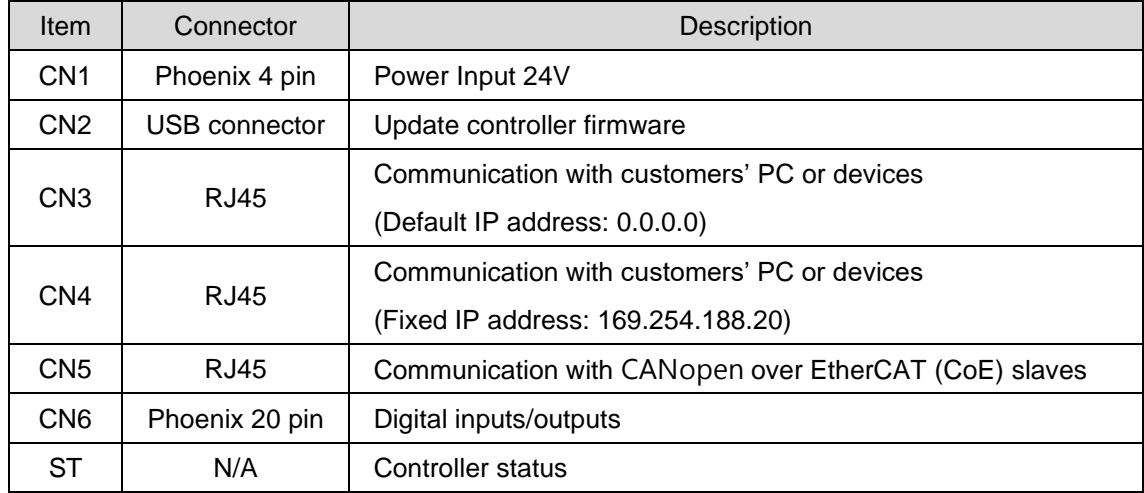

## <span id="page-22-0"></span>**3.2 CN1 power input**

### **REQUIRED**

Use SELV or double insulated qualified power supply based on UL60950, UL61010-1 or UL61010-2-201 standard.

◆ The power input connector (CN1) is suitable for AWG (American Wire Gauge) 18~22 (0.326~0.823 mm<sup>2</sup>). With the rated load current, conductor limit temperature should be less than 60°C for operation.

Screw torque: 0.5N-m

**Note: Make sure that the voltage of the DC power source is stable before connecting HIMC to DC power input.**

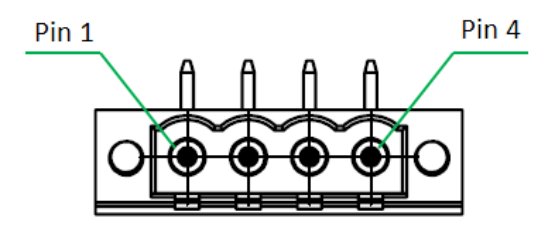

Figure 3.2.1 CN1 connector type

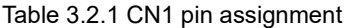

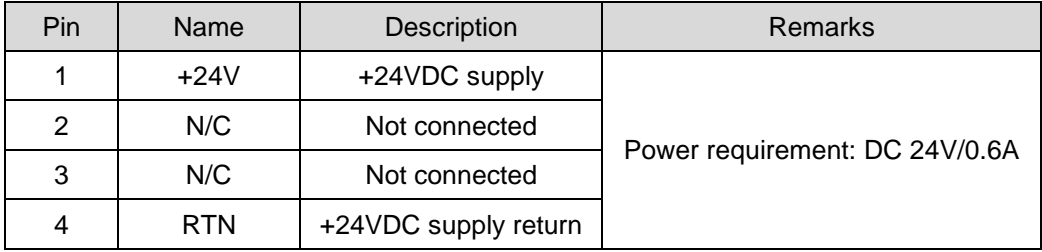

# <span id="page-23-0"></span>**3.3 CN6 digital I/O**

### **REQUIRED**

Use SELV or double insulated qualified power supply based on UL60950, UL61010-1 or UL61010-2-201 standard.

◆ The digital I/O connector (CN6) is suitable for AWG (American Wire Gauge) 18~24 (0.205~0.823 mm<sup>2</sup>). With the rated load current, conductor limit temperature should be less than 60°C for operation.

Screw torque: 0.5N-m

HIMC provides 8 general purpose inputs and 8 general purpose outputs. The input type should be PNP type.

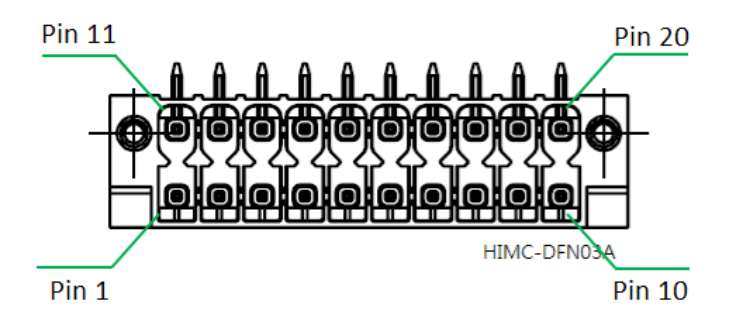

Figure 3.3.1 CN6 connector type

| Pin            | Name         | <b>Description</b> | Pin | Name           | <b>Description</b>    |
|----------------|--------------|--------------------|-----|----------------|-----------------------|
| 1              | $\mathsf{I}$ | Digital input 1    | 11  | O <sub>1</sub> | Digital output 1      |
| $\overline{2}$ | 12           | Digital input 2    | 12  | O <sub>2</sub> | Digital output 2      |
| 3              | 13           | Digital input 3    | 13  | O <sub>3</sub> | Digital output 3      |
| 4              | 14           | Digital input 4    | 14  | O <sub>4</sub> | Digital output 4      |
| 5              | 15           | Digital input 5    | 15  | O <sub>5</sub> | Digital output 5      |
| 6              | 16           | Digital input 6    | 16  | O <sub>6</sub> | Digital output 6      |
| 7              | 17           | Digital input 7    | 17  | O <sub>7</sub> | Digital output 7      |
| 8              | 18           | <b>EMO</b>         | 18  | O <sub>8</sub> | Digital output 8      |
| 9              | N/C          | Not connected      | 19  | <b>OCOM</b>    | Output common point   |
| 10             | <b>VIN</b>   | +24VDC supply      | 20  | <b>GND</b>     | <b>Digital Ground</b> |

Table 3.3.1 CN6 pin assignment

**Note: The last input (I8) is for Emergency Machine Off.**

MH07UE01-2303

#### HIMC Installation Guide Wiring

■ Input wiring (PNP)

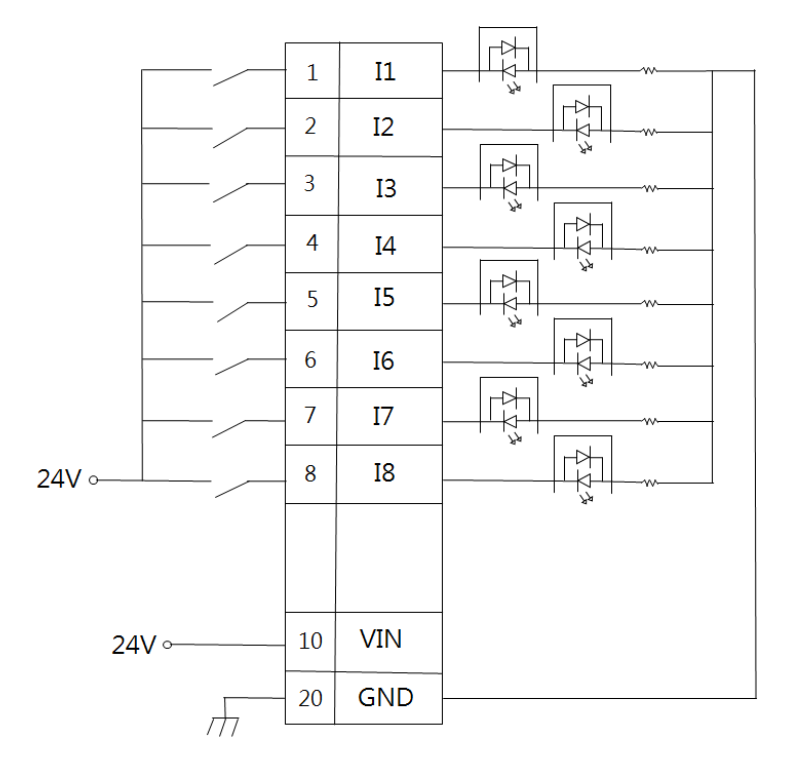

Figure 3.3.2

- **AXX**  $11$  $O1$ ₩ 奉  $12$  $O<sub>2</sub>$ 唧 ||<br>大学人  $13$  $\overline{\mathbb{F}}$ O<sub>3</sub> 大科 14 O<sub>4</sub> ⋤ N#4 O<sub>5</sub>  $15$ 哫 N<br>M O<sub>6</sub>  $16<sup>1</sup>$ ₩ **HA** 17 **O7** 唧 N¥H O<sub>8</sub> 18 唧  $\rightarrow$ **OCOM** 19
- Output wiring (NPN)

Figure 3.3.3

**HIWIN** MIKROSYSTEM

MH07UE01-2303

(This page is intentionally left blank.)